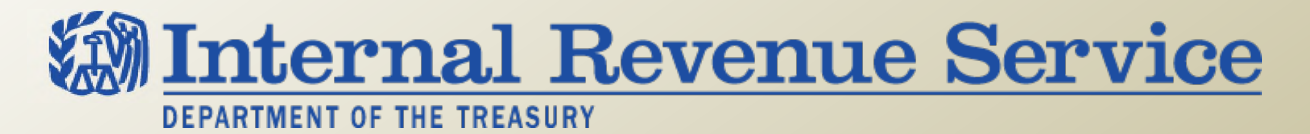

## **LB&I Process Unit**

**Knowledge Base – Corporate/Business Issues & Credits**

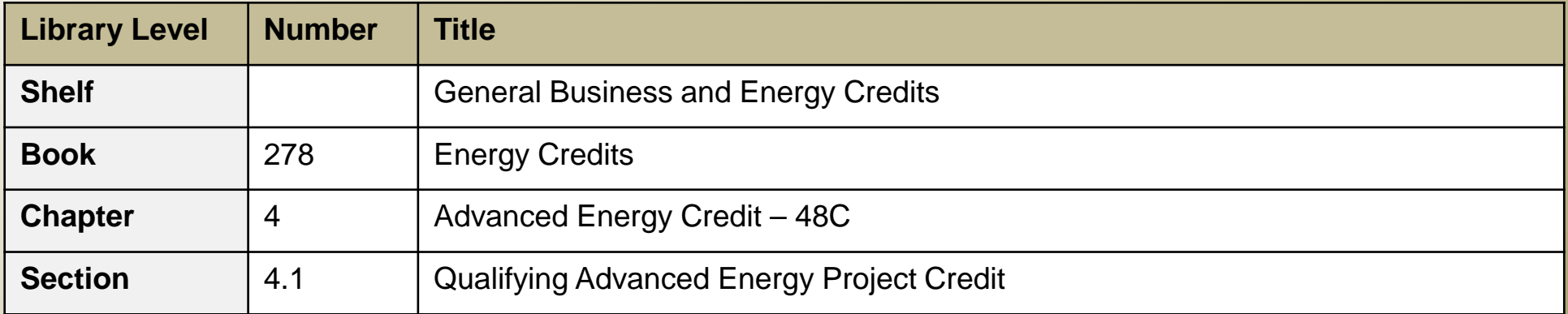

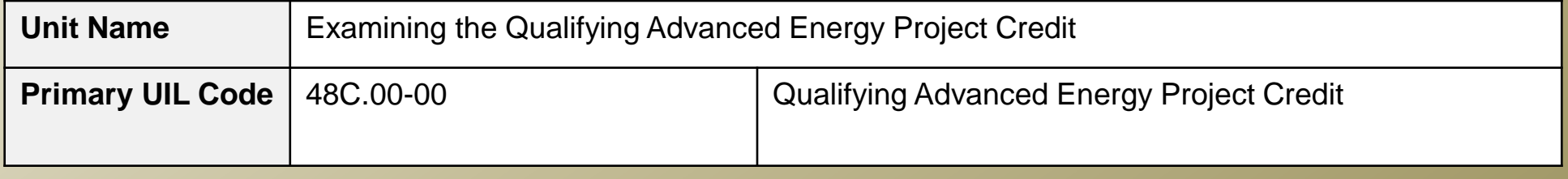

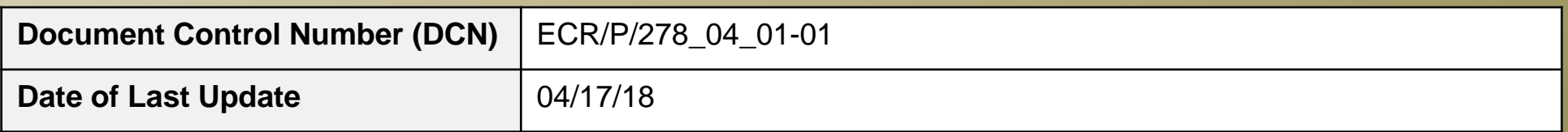

*Note: This document is not an official pronouncement of law, and cannot be used, cited or relied upon as such. Further, this document may not contain a comprehensive discussion of all pertinent issues or law or the IRS's interpretation of current law.*

## **Table of Contents**

*(View this PowerPoint in "Presentation View" to click on the links below)*

<span id="page-1-0"></span>**[Process Overview](#page-4-0)**

**[Process Applicability](#page-5-0)**

**[Step 1 -](#page-6-0)** 48C Credit Process

**Step 2** - Allocation and Certification

**[Step 3](#page-12-0)** - Credit Exceeds Amount Allocated and Certified

**Step 4** - Method of Computing Qualified Investment

**[Step 5](#page-14-0)** - Qualified Investment – Fully Placed in Service

**[Step 6](#page-15-0)** - Qualified Investment - QPEM

**[Step 7](#page-16-0)** - Qualified Investment - Partially Placed in Service

## **Table of Contents (cont'd)**

*(View this PowerPoint in "Presentation View" to click on the links below)*

- **[Step 8](#page-18-0)**  Qualified Investment Which Is at Risk
- **[Step 9](#page-19-0)**  Costs Includible Qualified Investment under 263A
- **[Step 10](#page-20-0)**  48C Project Located Where Required
- **[Step 11](#page-21-0)**  Facilities Same as Described in Application
- **[Step 12](#page-22-0)**  Qualified Investment Related Party Transactions
- **Step 13** Carryback and Carryover
- **Step 14** Project Withdrawn from Service
- **Step 15** Decreased Basis of Eligible Property Properly

# **Table of Contents (cont'd)**

*(View this PowerPoint in "Presentation View" to click on the links below)*

**[Definitions](#page-27-0)** 

**[Other Considerations / Impact to Audit](#page-31-0)** 

**[Index of Referenced Resources](#page-32-0)**

**[Training and Additional Resources](#page-35-0)**

**[Glossary of Terms and Acronyms](#page-36-0)**

**[Index of Related Practice Units](#page-37-0)**

## **Process Overview**

### <span id="page-4-0"></span>**Examining the Qualifying Advanced Energy Project Credit**

The American Recovery and Reinvestment Act of 2009 enacted the IRC 48C credit to encourage taxpayers to invest in projects that establish, expand or re-equip a manufacturing facility for the production of any of the seven types of specified advanced energy property (SAEP) listed in the definition of SAEP. Property used in the refining or blending of any transportation fuel other than renewable fuels is not eligible for the credit.

This Practice Unit provides guidance to IRS examiners for determining whether a taxpayer's qualifying advanced energy project credit (IRC 48C credit) complies with IRC 48C.

Taxpayers must file applications for the IRC 48C credit in advance. The IRS and Department of Energy (DOE) review and must approve the application before a project can qualify for the credit. Therefore, you generally do not need to be concerned with whether a project that was allocated a credit qualifies as an IRC 48C project, as long as the project placed in service is the same as that described in the application. It is possible that the descriptions of the IRC 48C project in the DOE application and in the IRS application are not the same. If you find any discrepancy between the descriptions of the project in those applications, you should immediately notify the Energy and Investment Tax Credit Practice Network (EITCPN).

You are responsible for determining compliance with many requirements of IRC 48C. For taxpayers who reported an IRC 48C credit for more than one project, you are responsible for determining compliance for each project. Analysis of audit risk may be applied except in the case of campaign examinations. If you are concerned about misrepresentation of the project or qualification as an IRC 48C project, you should contact the EITCPN.

Taxpayers may not make a significant change in an IRC 48C project without forfeiting the credit in full for that project. Only the Enterprise Activities Practice Area Director has authority to determine whether a change in an IRC 48C project is a significant change.

## **Process Applicability**

### <span id="page-5-0"></span>**Examining the Qualifying Advanced Energy Project Credit**

The process of examining the IRC 48C credit consists of 15 steps.

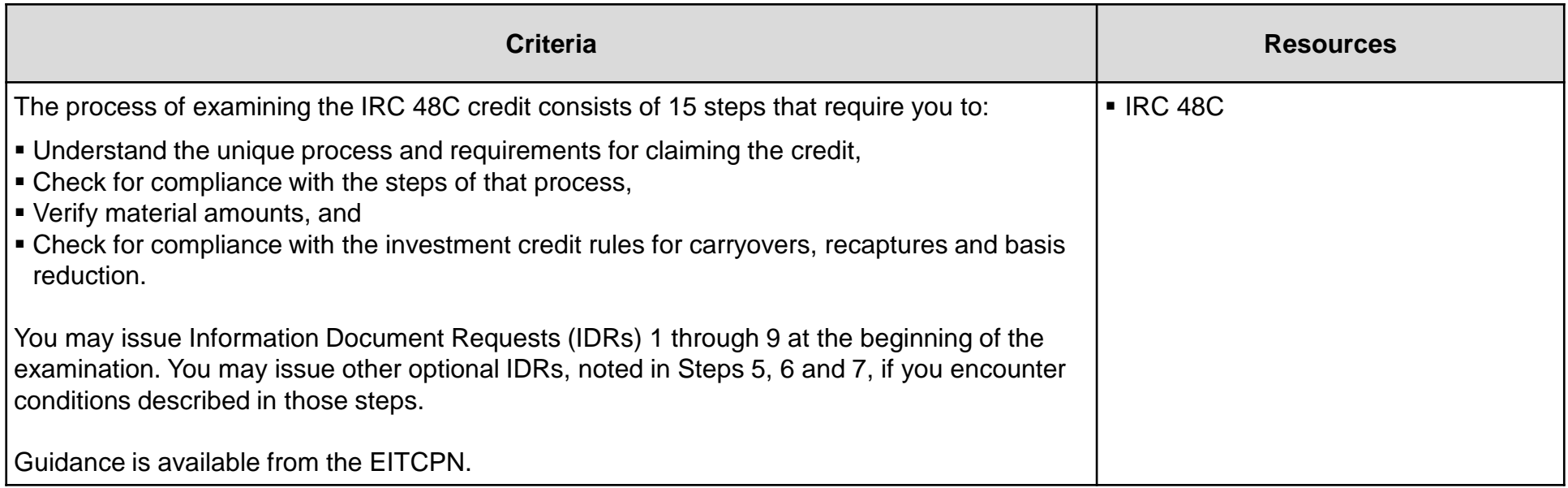

## **Step 1: 48C Credit Process**

### <span id="page-6-0"></span>**Examining the Qualifying Advanced Energy Project Credit**

**Step 1**

Understand the IRC 48C credit process.

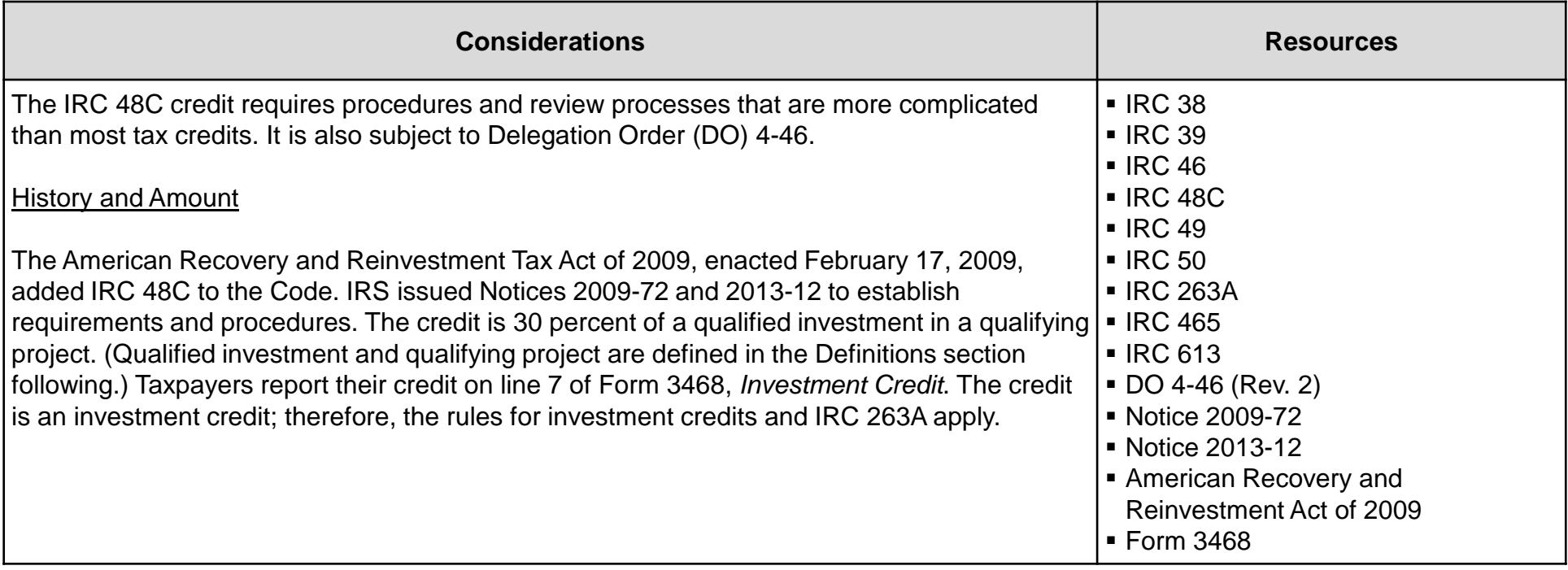

## **Step 1: 48C Credit Process (cont'd)**

### **Examining the Qualifying Advanced Energy Project Credit**

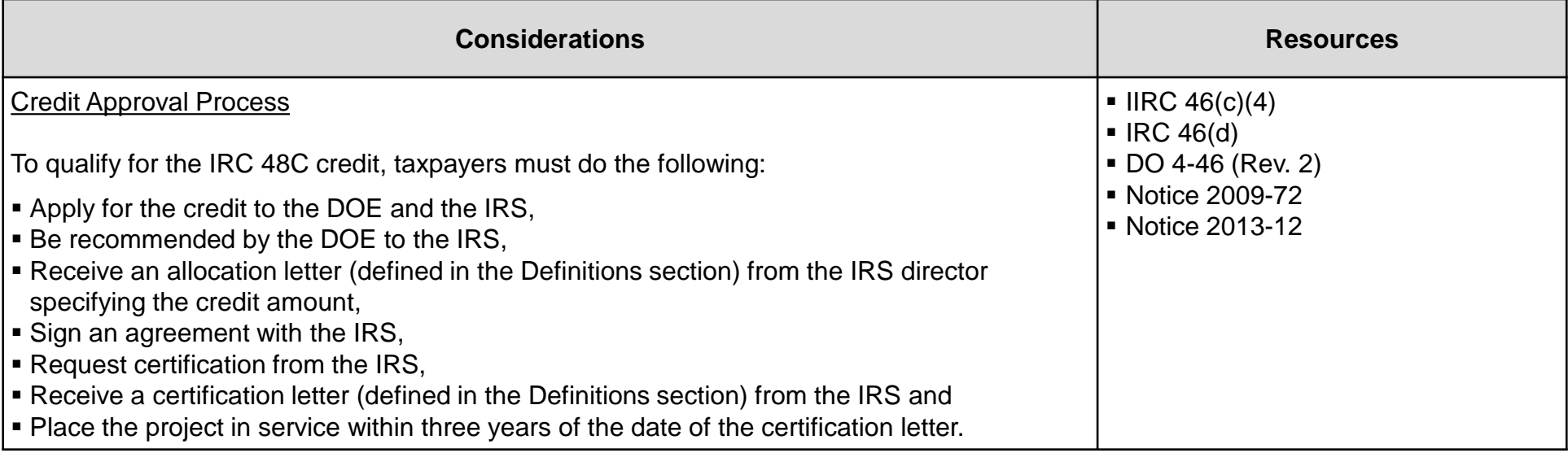

## **Step 1: 48C Credit Process (cont'd)**

### **Examining the Qualifying Advanced Energy Project Credit**

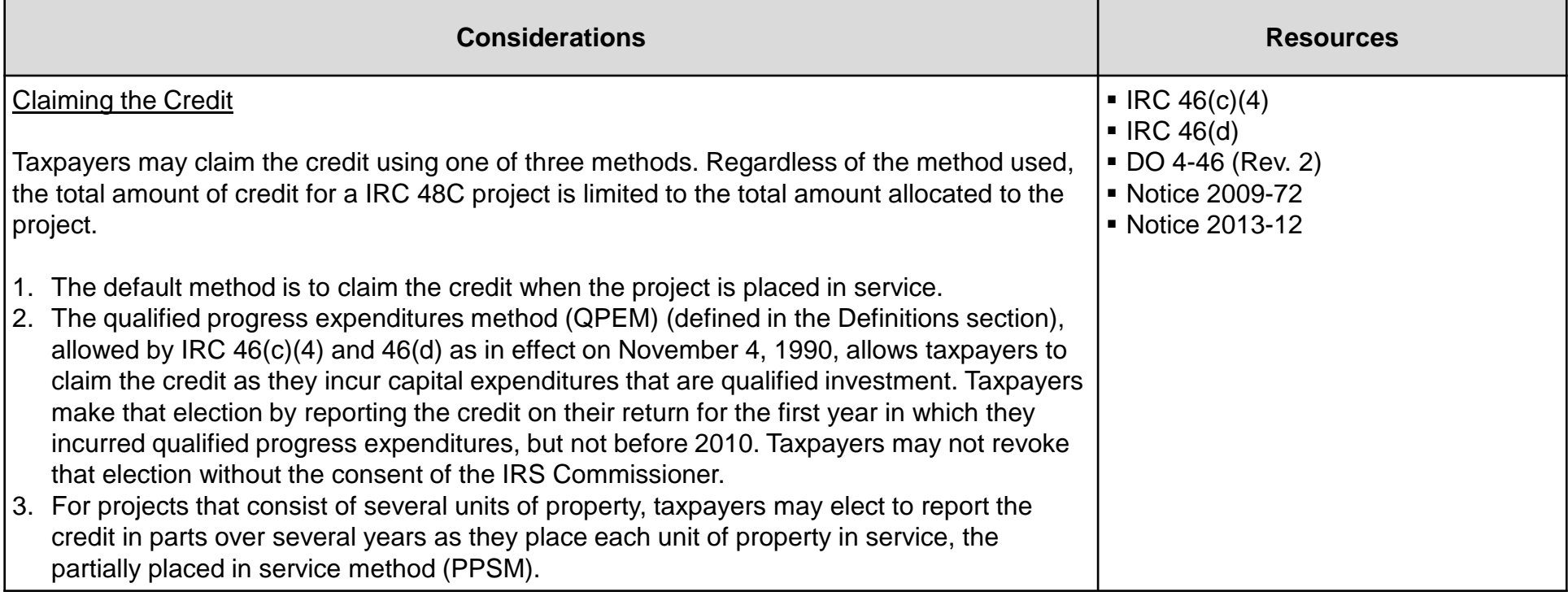

## **Step 1: 48C Credit Process (cont'd)**

### **Examining the Qualifying Advanced Energy Project Credit**

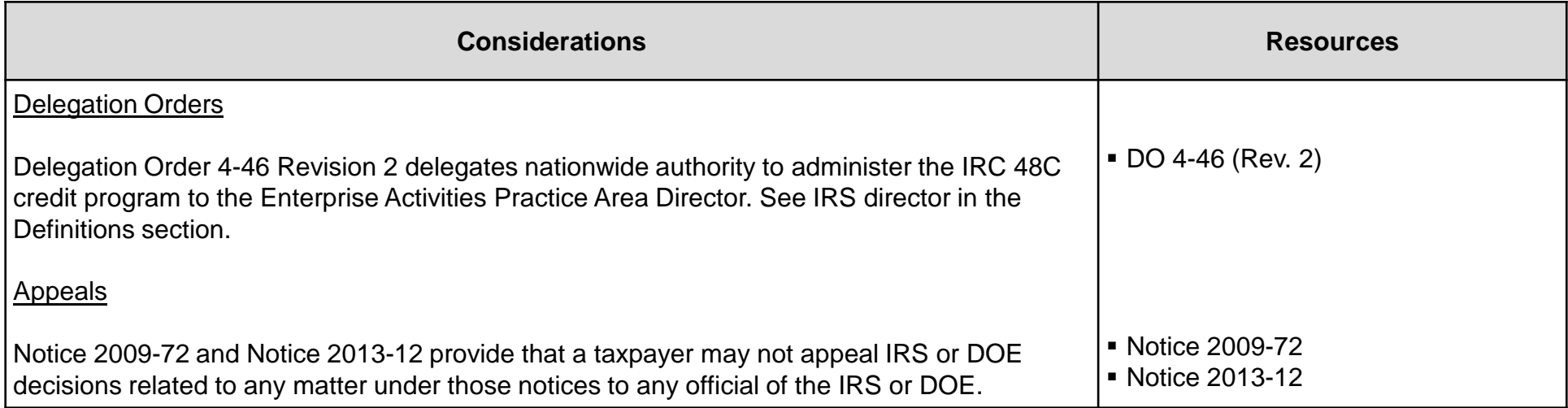

## **Step 2: Allocation and Certification**

### <span id="page-10-0"></span>**Examining the Qualifying Advanced Energy Project Credit**

#### **Step 2**

Determine whether the taxpayer received an allocation and certification for its project(s). Issue IDR1.

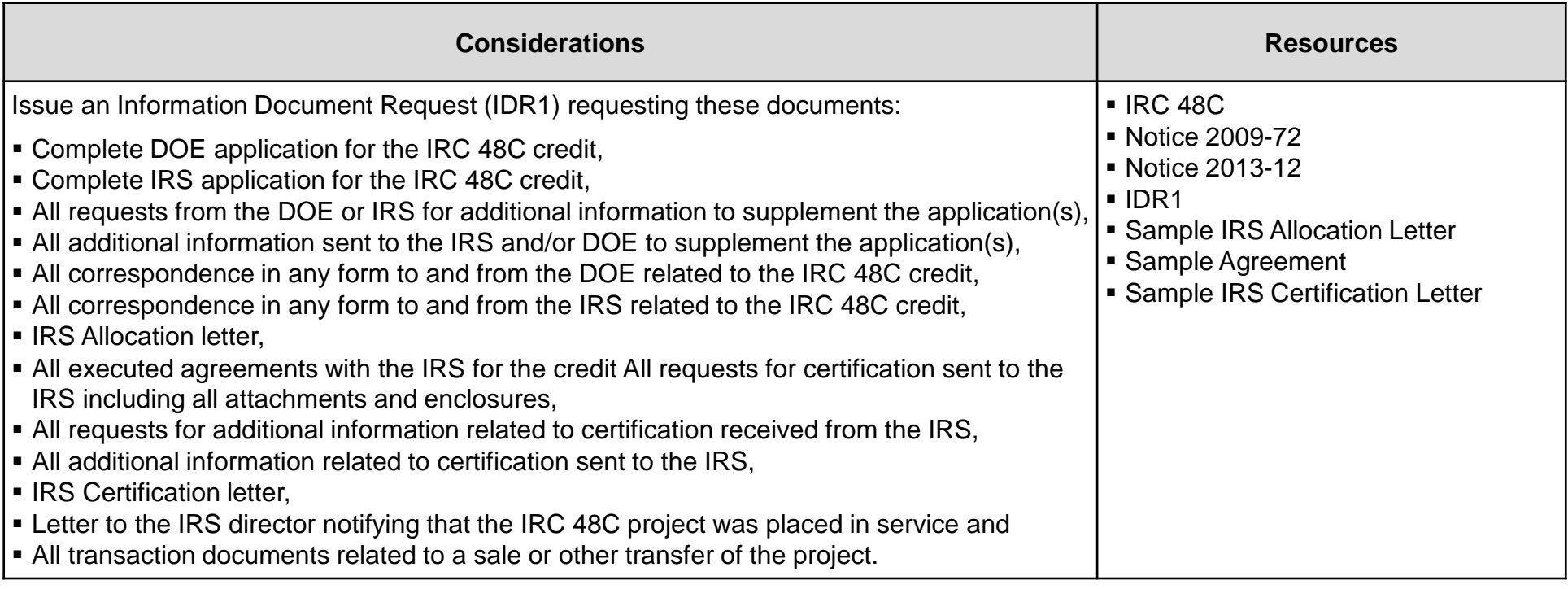

## **Step 2: Allocation and Certification (cont'd)**

### **Examining the Qualifying Advanced Energy Project Credit**

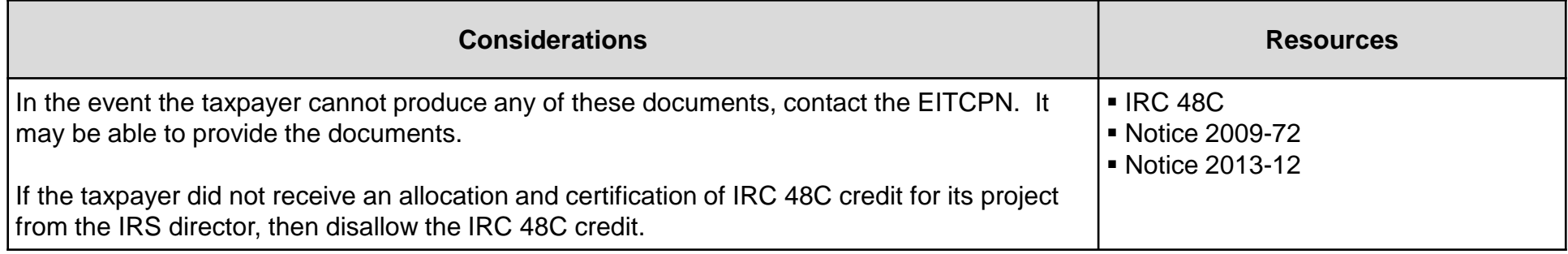

### <span id="page-12-0"></span>**DRAFT Step 3: Credit Exceeds Amount Allocated and Certified**

### **Examining the Qualifying Advanced Energy Project Credit**

**Step 3**

Determine whether the amount of the credit claimed exceeds the amount allocated and certified. Issue an IDR if this situation exists.

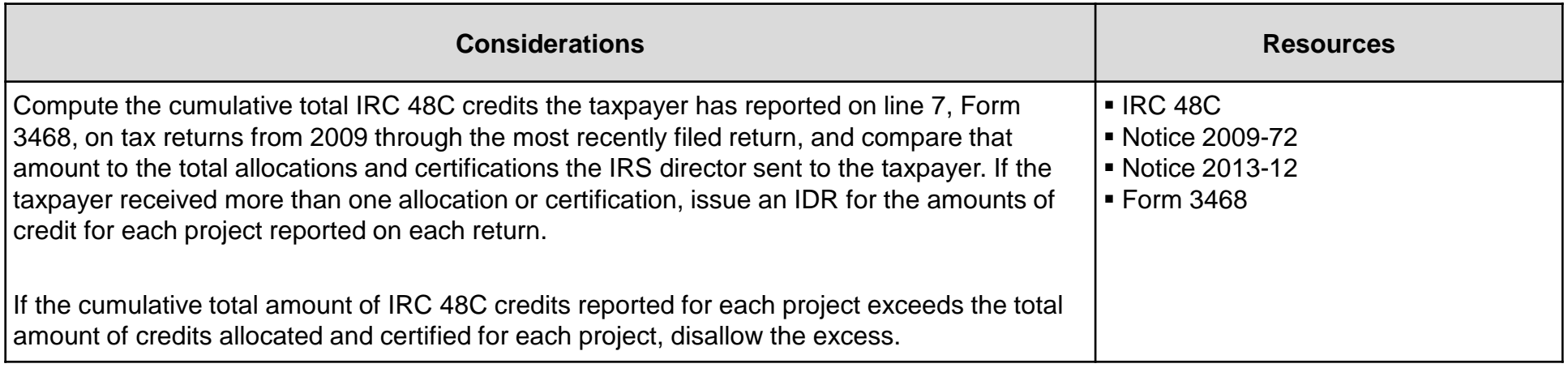

# **Step 4: Method of Computing Qualified Investment**

### <span id="page-13-0"></span>**Examining the Qualifying Advanced Energy Project Credit**

#### **Step 4**

Determine the method of computing qualified investment. Issue IDR2.

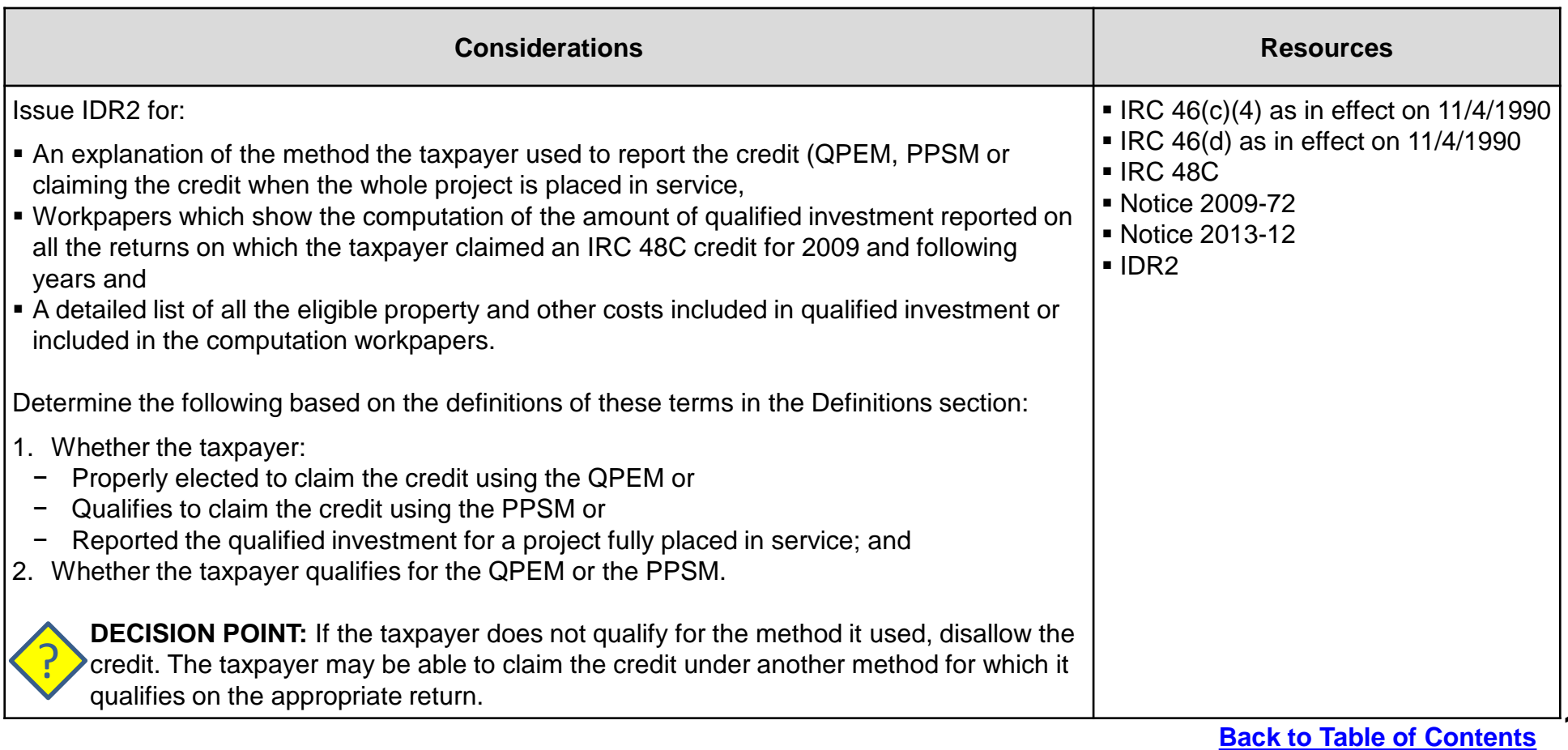

**14**

## <span id="page-14-0"></span>**Step 5: Qualified Investment – Fully Placed in Service**

### **Examining the Qualifying Advanced Energy Project Credit**

**Step 5**

Determine qualified investment for a project fully placed in service (default method). Issue an IDR if needed.

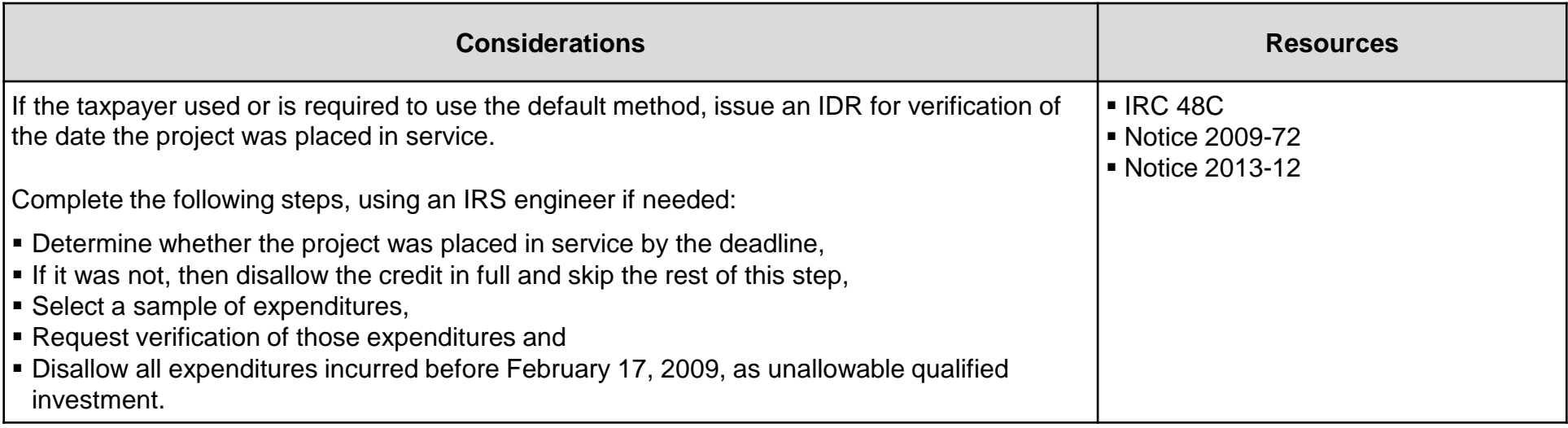

## **Step 6: Qualified Investment - QPEM**

### <span id="page-15-0"></span>**Examining the Qualifying Advanced Energy Project Credit**

#### **Step 6**

Determine the qualified investment under the QPEM. Issue an IDR if the situation in this step exists.

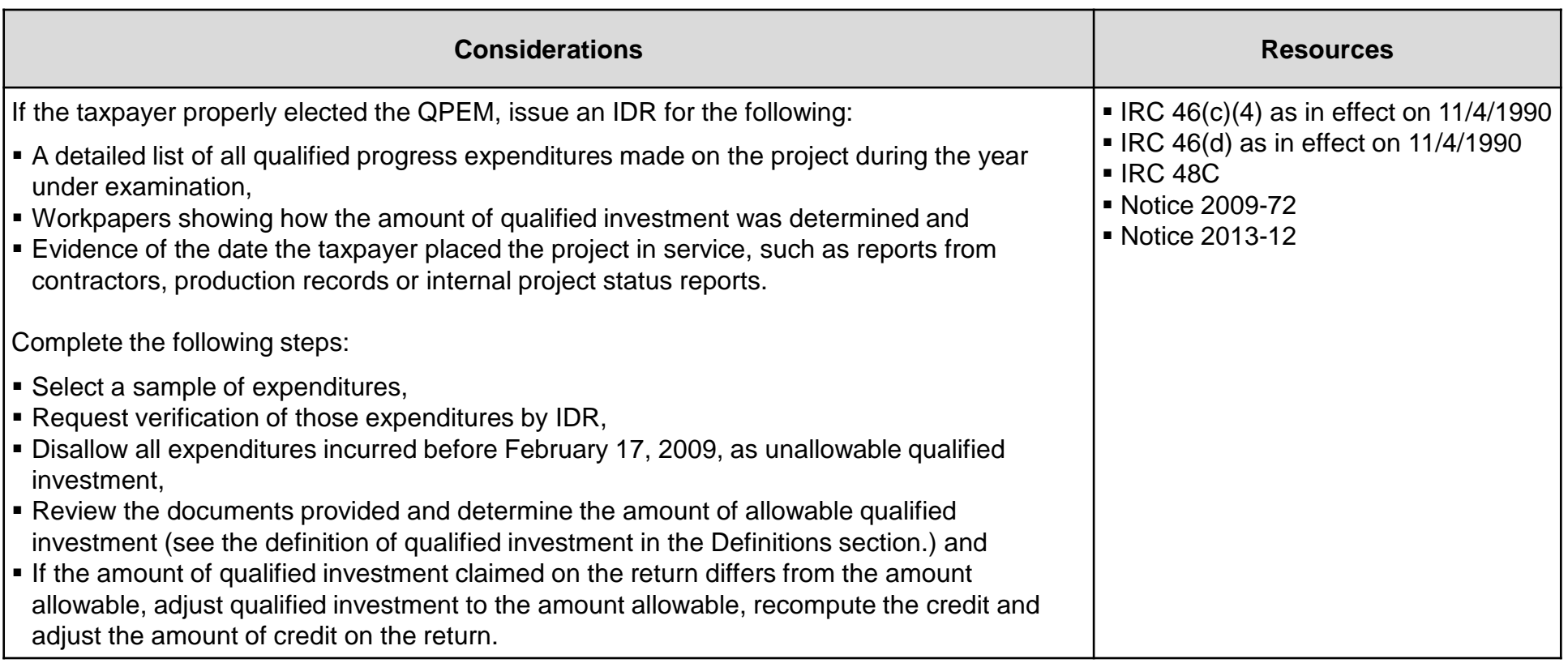

### <span id="page-16-0"></span>**DRAFT Step 7: Qualified Investment – Partially Placed in Service**

### **Examining the Qualifying Advanced Energy Project Credit**

**Step 7**

Determine the qualified investment under the QPEM. Issue an IDR if the situation in this step exists.

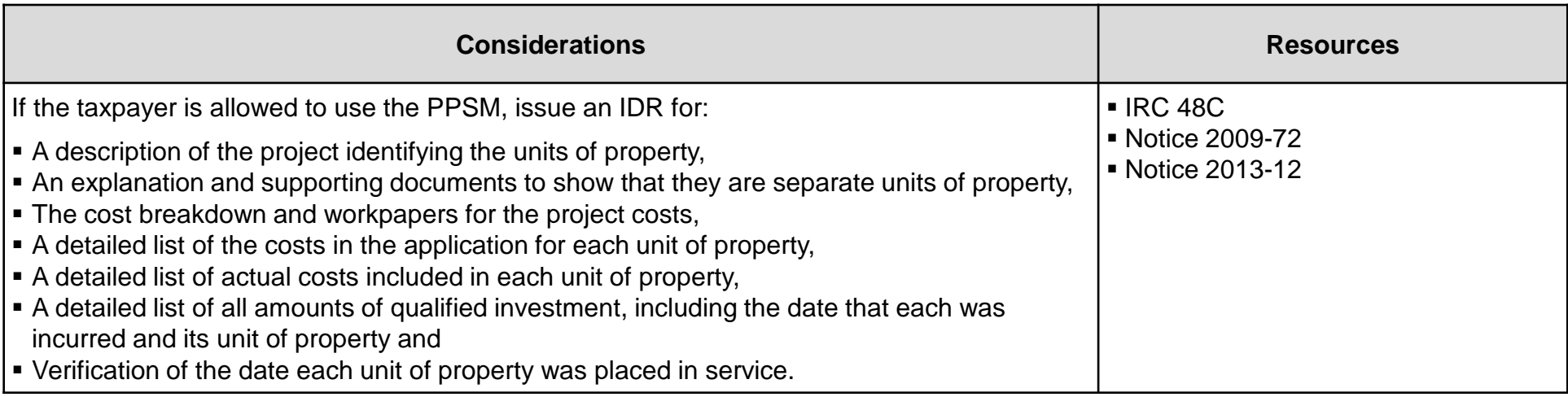

# **Step 7: Qualified Investment – Partially Placed in Service (cont'd)**

### **Examining the Qualifying Advanced Energy Project Credit**

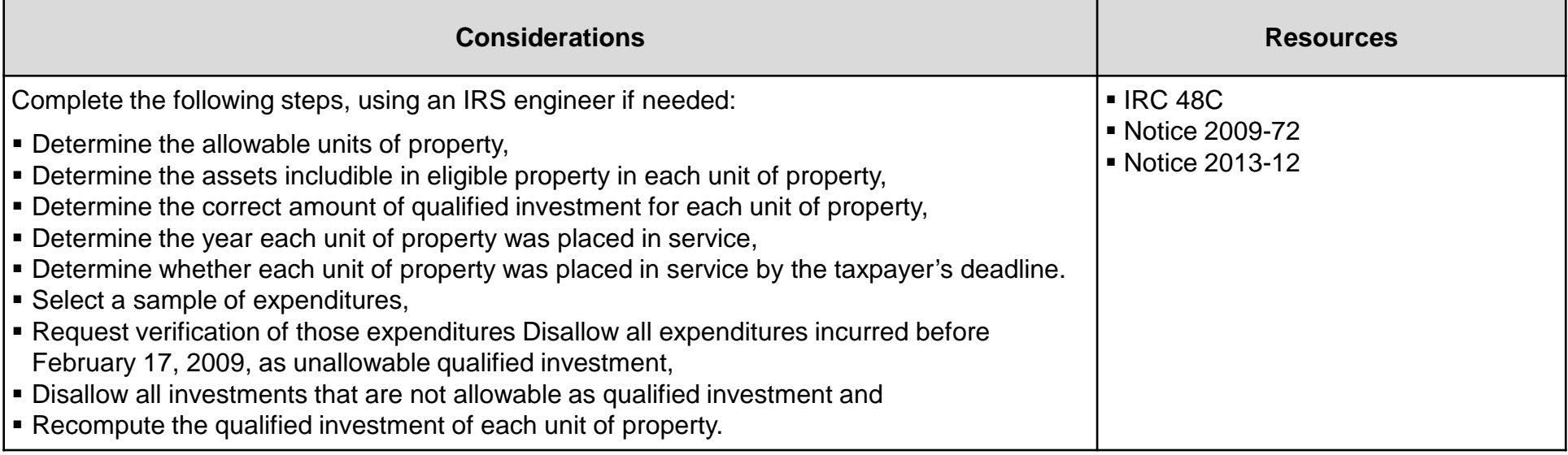

## **Step 8: Qualified Investment Which is at Risk**

### <span id="page-18-0"></span>**Examining the Qualifying Advanced Energy Project Credit**

#### **Step 8**

Determine the amount of qualified investment that is at risk. Issue IDR3.

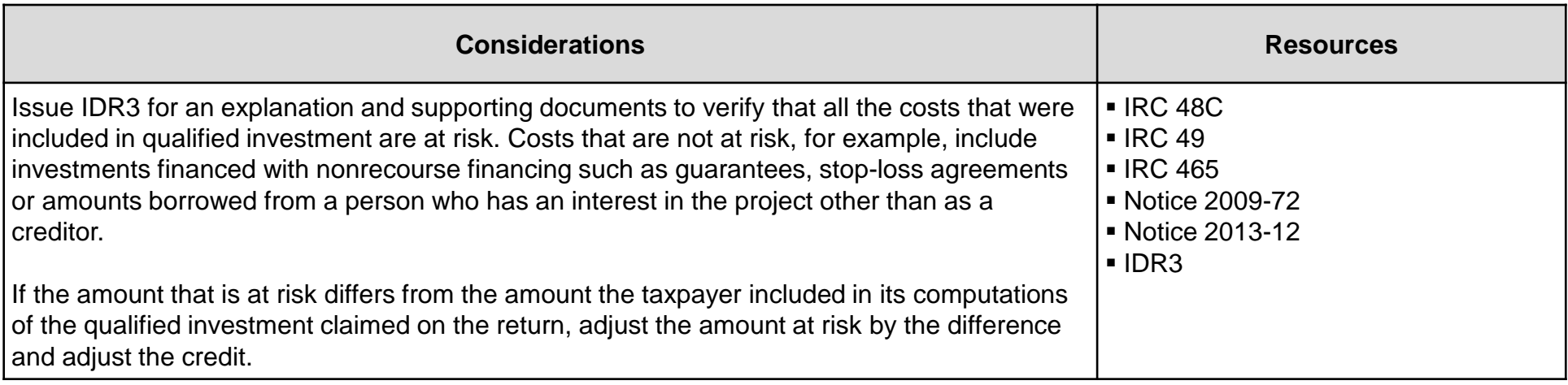

### <span id="page-19-0"></span>**DRAFT Step 9: Costs Includible – Qualified Investments under 263A**

### **Examining the Qualifying Advanced Energy Project Credit**

**Step 9**

Determine costs includible in qualified investment under IRC 263A. Issue IDR4 and an optional IDR if the situation in this step exists.

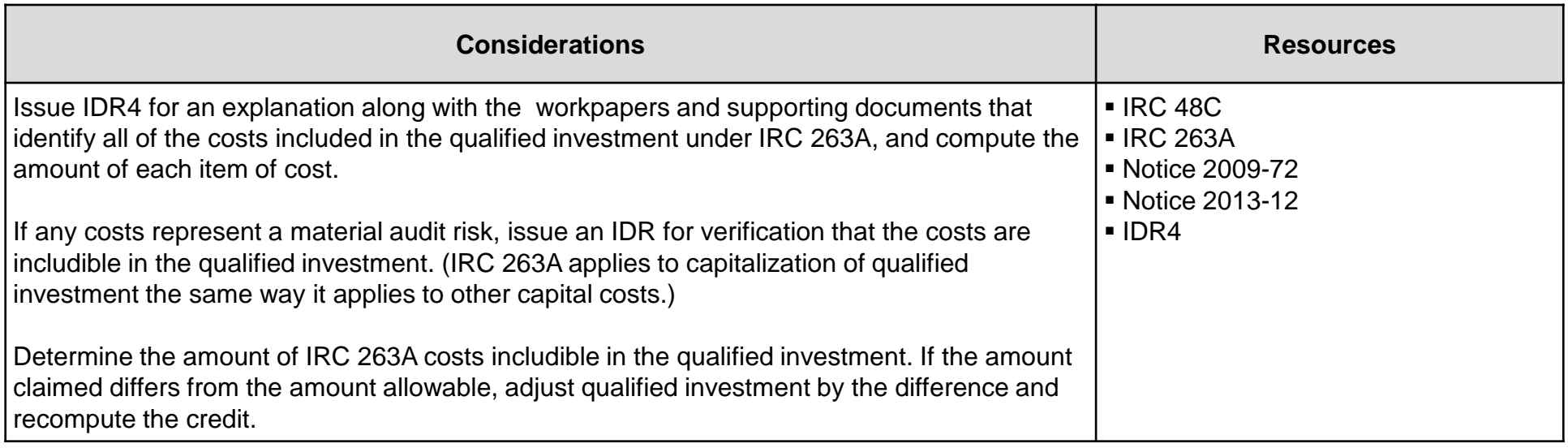

## **Step 10: 48C Project Located Where Required**

### <span id="page-20-0"></span>**Examining the Qualifying Advanced Energy Project Credit**

#### **Step 10**

Determine whether the IRC 48C project is located where required. Issue IDR5.

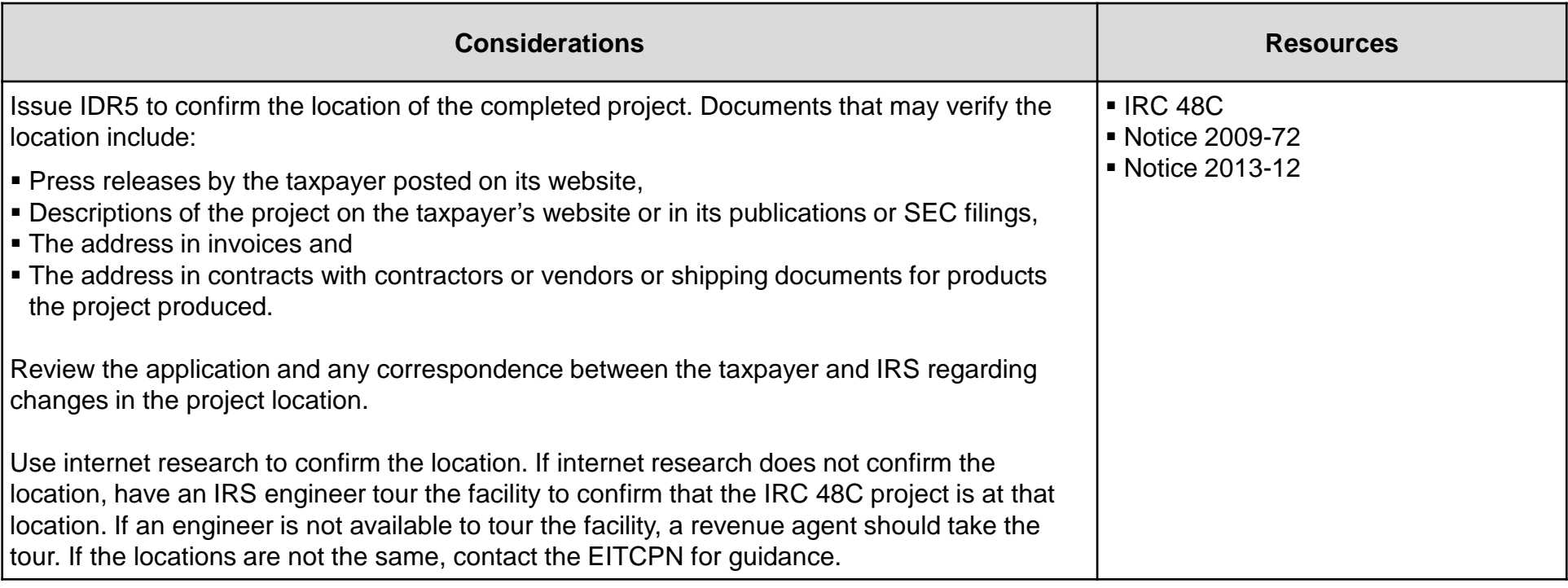

## <span id="page-21-0"></span>**Step 11: Facilities – Same as Described in Application**

### **Examining the Qualifying Advanced Energy Project Credit**

**Step 11**

Ensure that the completed projects are the same as described in the application.

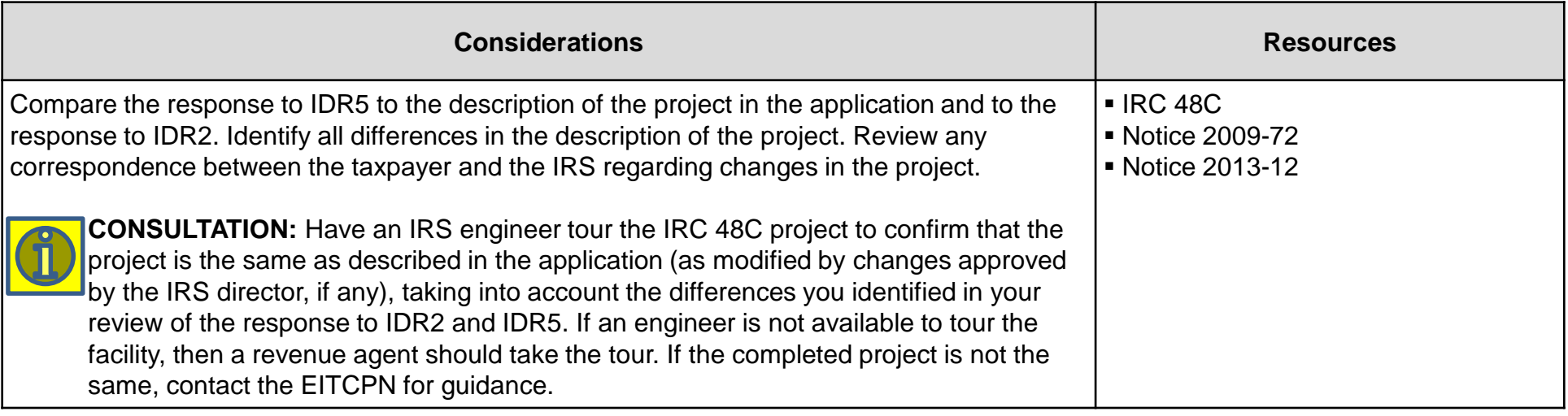

### <span id="page-22-0"></span>**DRAFT Step 12: Qualified Investment – Related Party Transactions**

### **Examining the Qualifying Advanced Energy Project Credit**

#### **Step 12**

Ensure that transactions with a related party do not result in overstatement of qualified investment. Issue IDR6.

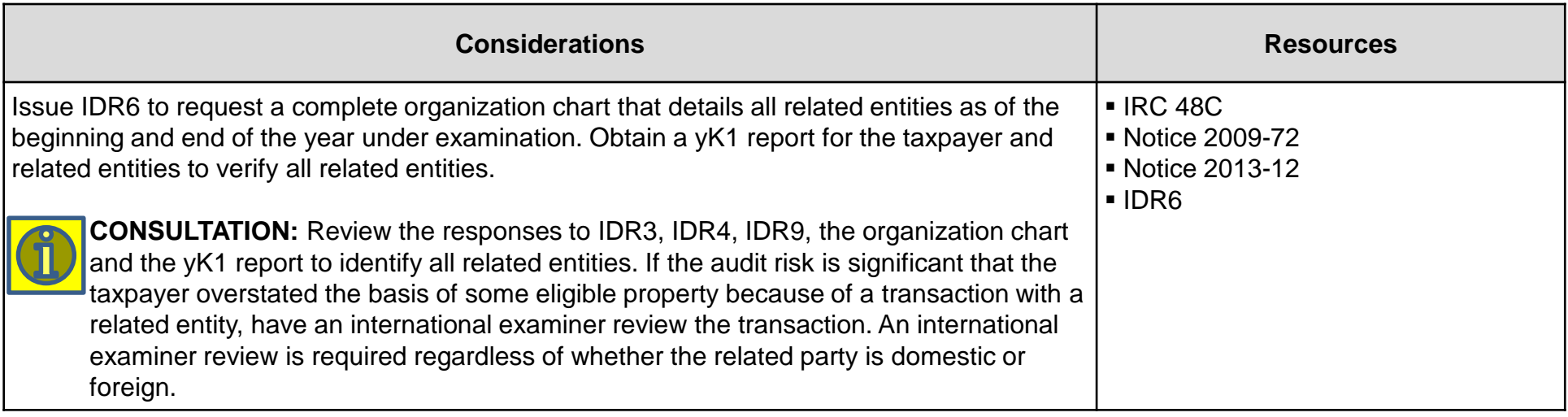

## **Step 13: Carryback and Carryover**

### <span id="page-23-0"></span>**Examining the Qualifying Advanced Energy Project Credit**

#### **Step 13**

Determine whether any carryback or carryover is correct. Issue IDR7.

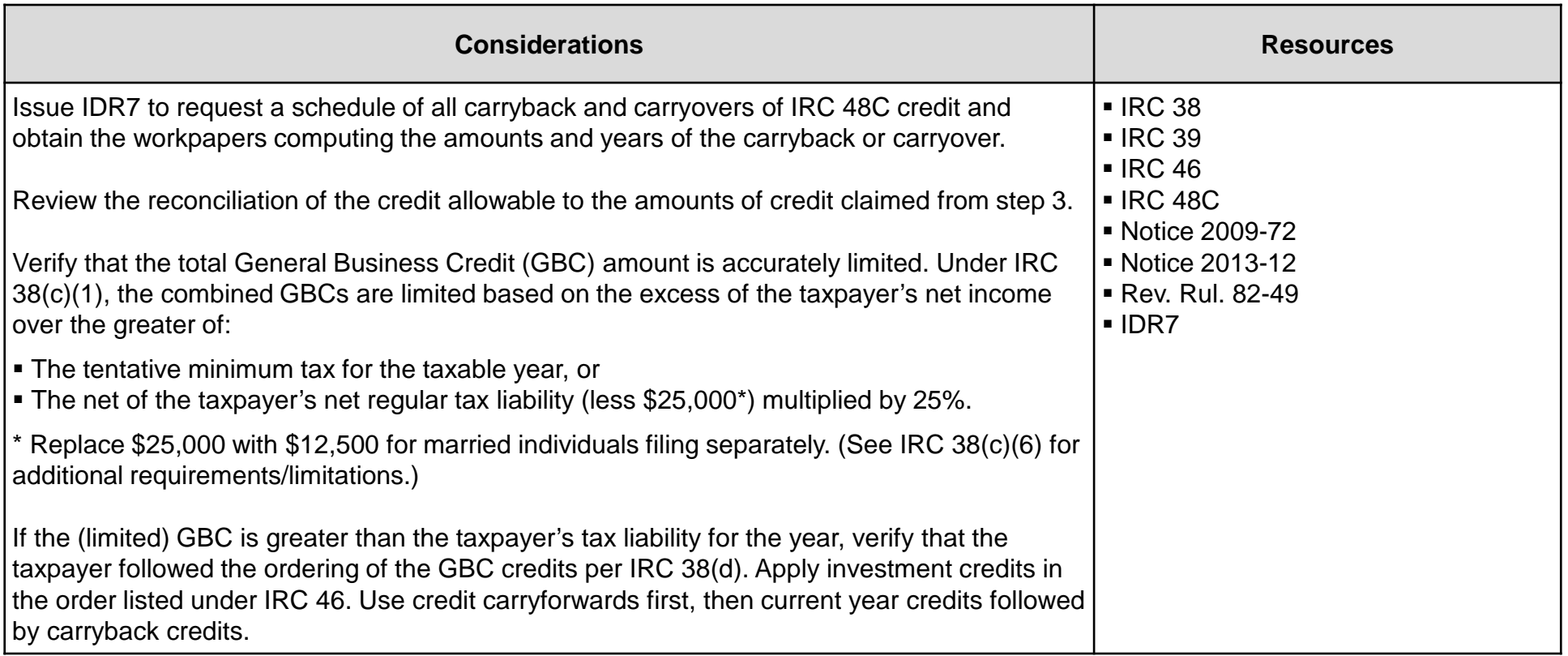

## **Step 13: Carryback and Carryover (cont'd)**

### **Examining the Qualifying Advanced Energy Project Credit**

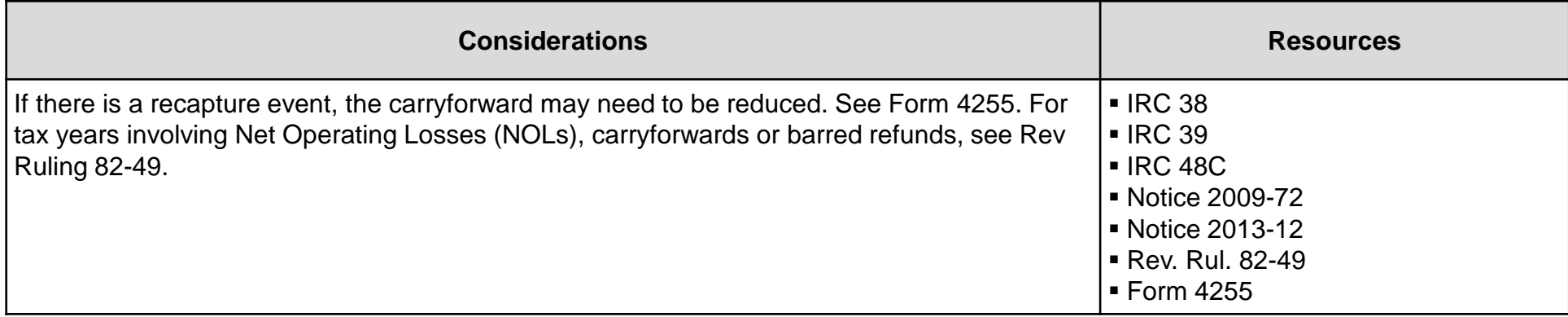

## **Step 14: Project Withdrawn from Service**

### <span id="page-25-0"></span>**Examining the Qualifying Advanced Energy Project Credit**

#### **Step 14**

Determine whether the taxpayer has withdrawn a project from service. Issue IDR8.

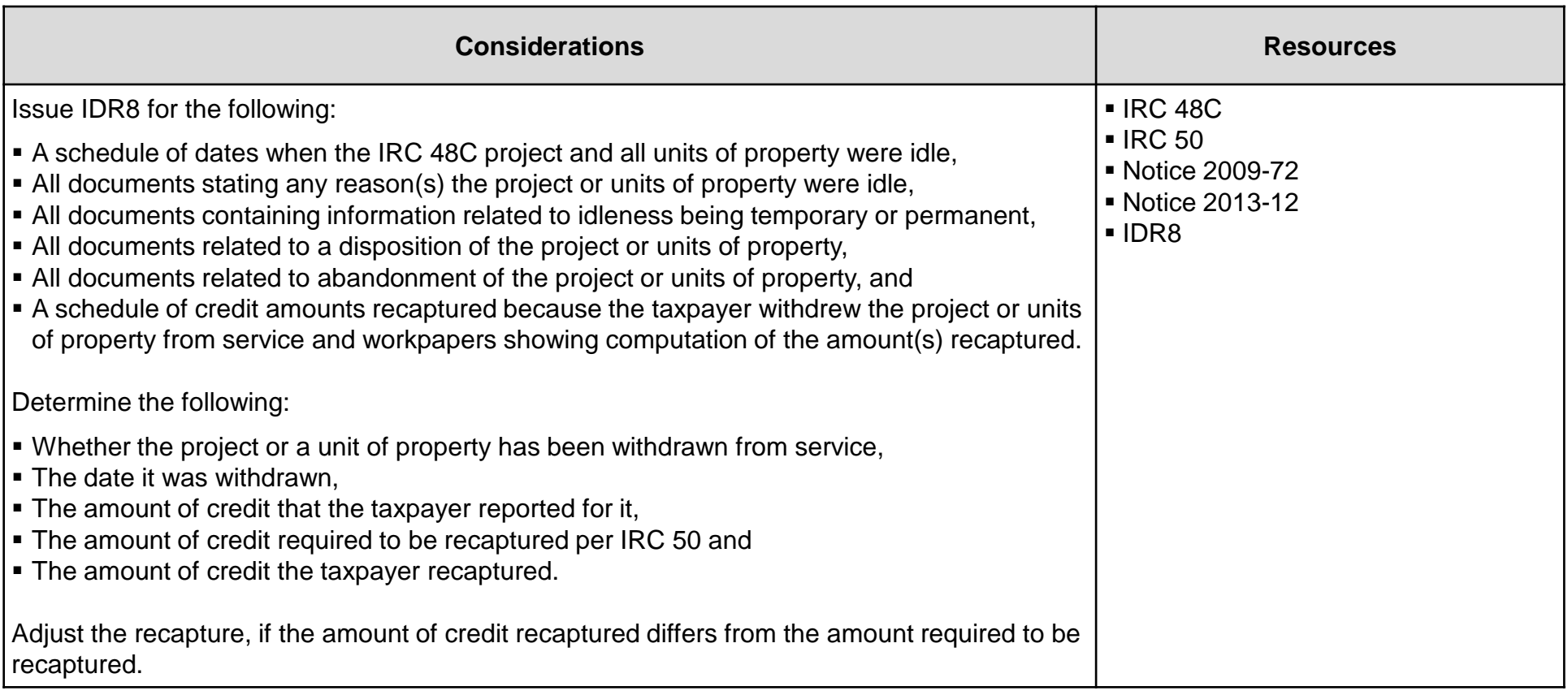

# <span id="page-26-0"></span>**Step 15: Decreased Basis of Eligible Property Properly**

### **Examining the Qualifying Advanced Energy Project Credit**

#### **Step 15**

Determine whether the taxpayer decreased the basis of eligible property properly. Issue IDR9.

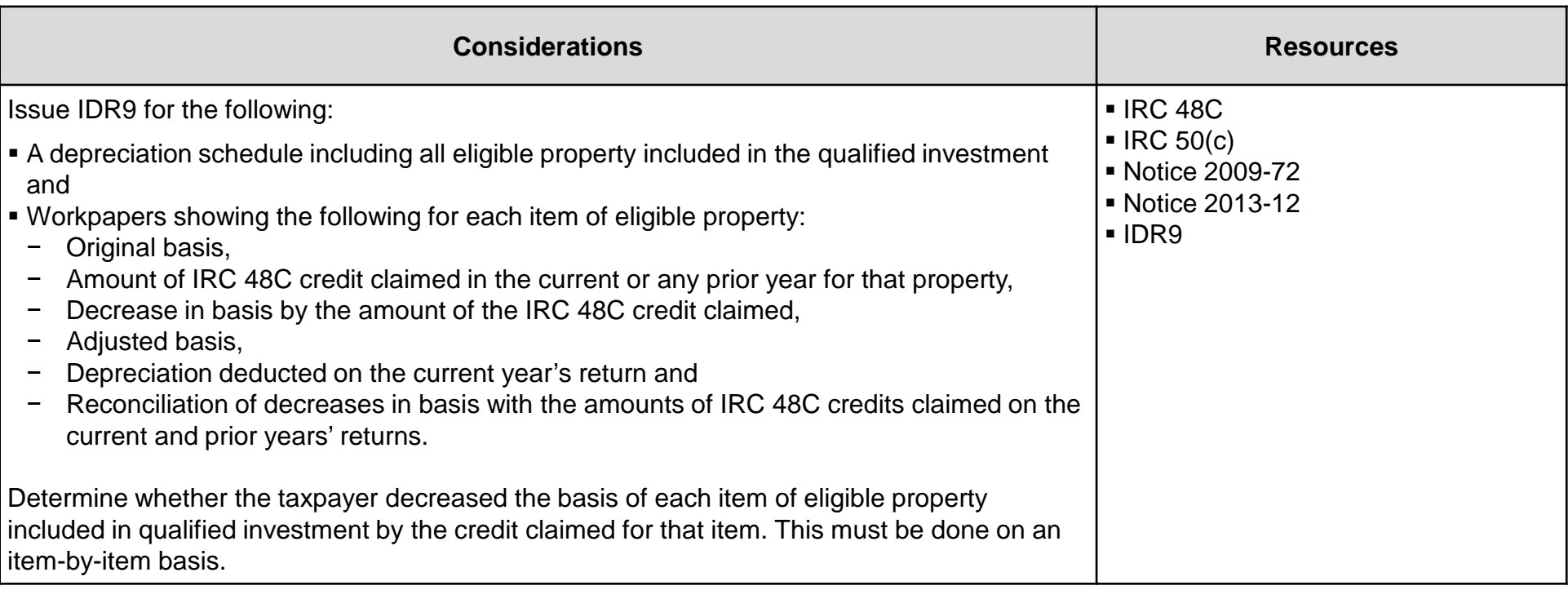

## **Definitions**

### <span id="page-27-0"></span>**Examining the Qualifying Advanced Energy Project Credit**

#### **Description**

- Agreement for an IRC 48C credit An agreement between the IRS and a taxpayer who received an allocation of an IRC 48C credit. The agreements executed under Notice 2009-72 are in the form in appendix A of that notice. The agreements executed under Notice 2013-12 are in the form in appendix A of that notice. For further information, contact the Energy and Investment Tax Credit Practice Network.
- Allocation of an IRC 48C credit The letter that the IRS director sent to a taxpayer accepting its application for an IRC 48C credit for a specific project and allocating a specific amount of credit to that project. Taxpayers who received multiple allocations receive a separate letter for each allocation. For further information, contact the Energy and Investment Tax Credit Practice Network.
- Application The application sent to the IRS (IRS application), which included a copy of the application sent directly to DOE (the DOE application).
- At Risk The taxpayer's investment in the IRC 48C project that meets the requirements in IRC 49 and IRC 465.
- Certification of an IRC 48C credit A letter the IRS director sent to a taxpayer stating that:
- − The documentation the taxpayer submitted meets the requirements for certification,
- − Part or all of the qualified investment in the project is eligible for an IRC 48C credit, and
- − Each certification letter is specific to the project identified in the letter.
- DOE Application The application sent to DOE. For further information, contact the Energy and Investment Tax Credit Practice Network.
- IRS Application The application a taxpayer sent to the IRS director. For further information, contact the Energy and Investment Tax Credit Practice Network.

# **Definitions (cont'd)**

### **Examining the Qualifying Advanced Energy Project Credit**

#### **Description**

- Forfeiture of an IRC 48C credit The taxpayer does not qualify for any part of the credit allocated to its project.
- Investment Credit A tax credit allowed by IRC 46 and reported on Form 3468. The total amount of IRC 46 credits is one of the general business credits in IRC 38 and is reported on Form 3800.
- IRS Director The Large Business & International (LB&I) Director who is delegated nationwide authority to administer the IRC 48C credit program under Delegation Order 4-46, 4-46 Revision 1 or 4-46 Revision 2. The first order delegated that authority to the Natural Resources and Construction Industry Director. Revision 1 delegated that authority to the Central Compliance Practice Area Director. Revision 2 delegated that authority to the Enterprise Activities Practice Area Director.
- Manufacturing Facilities These are "facilities that make, or process raw materials into, finished products (or accomplish any intermediate stage in that process)," as defined in Notices 2009-72 and 2013-12.
- Partially Placed in Service The taxpayer placed in service some unit(s) of property in a project during a year and claimed the 48C credit on that year's return for the units of property placed in service that year. Unlike the Qualified Progress Expenditures Method, the taxpayer may elect this method at any time that the statute of limitations on a return is open.
- Placed In Service Notices 2009-72 and 2013-12 define this as the date when "the property is placed in a condition or state of readiness and availability for a specifically assigned function. See section 1.46-3(d)(1)(ii) of the Income Tax Regulations."
- Qualified Investment The basis in eligible property that is:
- 1. part of a qualifying advanced energy project and
- 2. placed in service during the year.

Investments incurred before February 17, 2009, may not be included. See the definitions of eligible property and placed in service.

# **Definitions (cont'd)**

### **Examining the Qualifying Advanced Energy Project Credit**

#### **Description**

- Qualified progress expenditures method (QPEM) An elective method of claiming an IRC 48C credit that may be used for selfconstructed assets (as defined in former IRC 46(d)(5)(A)). Taxpayers who elect this method report an amount of IRC 48C credit each year they make qualified investment in their project rather than when they place the project in service. The amount of their IRC 48C credit each year is 30 percent of the qualified investment they made that year up to the cumulative total amount of credit allocated. Taxpayers must comply with the rules that existed in IRC 46(c)(4) and IRC 46(d) as in effect on November 4, 1990. Taxpayers make this election by reporting the amount of qualified investment in an IRC 48C project on Form 3468 filed with the original return for the first year the taxpayer incurs qualified investment for its project. The taxpayer may not make this election on an amended return filed after the time prescribed for filing the original return (including extensions) for that taxable year. Once made, the taxpayer may not change the election without the consent of the IRS Commissioner. If a taxpayer forfeits an IRC 48C credit, part of which the taxpayer has already claimed on a filed return, the taxpayer must recapture the credit claimed.
- Qualifying Advanced Energy Project A project that meets these requirements:
- − Establishes, expands or re-equips a manufacturing facility for the production of SAEP or property that will become SAEP after further manufacture,
- − Has received an IRS certification, and
- − Does not produce any property that is used in the refining or blending of any transportation fuel, unless the property is used solely in the refining or blending of renewable fuels.
- Recapture of an IRC 48C credit The taxpayer increases tax on a return by part of or the entire amount of a credit claimed in a prior year's return. Recapture is required when an event occurs during the five years following the date the taxpayer placed the project in service that results in the project losing its qualification for the credit. See Notices 2009-72 and 2013-12. Recapture is pro rata. For further information, contact the Energy and Investment Tax Credit Practice Network.
- Significant Change to an IRC 48C project Any change that a reasonable person would conclude might have adversely influenced DOE in recommending or ranking the project or the IRS in accepting the application had they known about the change when they were considering the application. The authority to determine whether a change in a project is significant is reserved to the Director of the Enterprise Activities Practice Area.

# **Definitions (cont'd)**

### **Examining the Qualifying Advanced Energy Project Credit**

#### **Description**

- Specified Advanced Energy Property (SAEP) the product to be made in the new, expanded or re-equipped manufacturing facility to which the IRC 48C credit was allocated. For an IRC 48C project to qualify, the product to be manufactured in the facility must be one of the following types of property (other than property which is used in the refining or blending of any transportation fuel other than renewable fuels):
- − Property designed to be used to produce energy from the sun, wind, geothermal deposits (within the meaning of IRC 613(e)(2)) or other renewable resources,
- − Fuel cells, microturbines, or an energy storage system for use with electric or hybrid-electric motor vehicles,
- Electric grids to support the transmission of intermittent sources of renewable energy, including storage of such energy,
- − Property designed to capture and sequester carbon dioxide emissions,
- − Property designed to refine or blend renewable fuels or to produce energy conservation technologies (including energyconserving lighting technologies and smart grid technologies),
- − New qualified plug-in electric drive motor vehicles (as defined by IRC 30D), qualified plug-in electric vehicles (as defined by IRC 30(d), or components which are designed specifically for use with such vehicles, including electric motors, generators, and power control units, or
- − Other advanced energy property designed to reduce greenhouse gas emissions as may be determined by the Treasury Secretary.
- Successor In Interest for purposes of the IRC 48C credit One who acquires an ownership interest in an IRC 48C project after an allocation has been made to the project. A successor in interest must execute a new agreement with IRS within a specified period of time, or the original owner of the project who received the allocation is required to forfeit or recapture the credit, per Notices 2009-72 and 2013-12.
- Unit of Property Defined based on the functional interdependence standard per Treas. Reg. 1.263(a)-3(e)(1). All of the components that are functionally interdependent comprise a single unit of property. Components are functionally interdependent if one component being placed in service is dependent on the other component being placed in service, as stated in Treas. Reg. 1.263(a)-3(e)(3).

## **Other Considerations / Impact to Audit**

<span id="page-31-0"></span>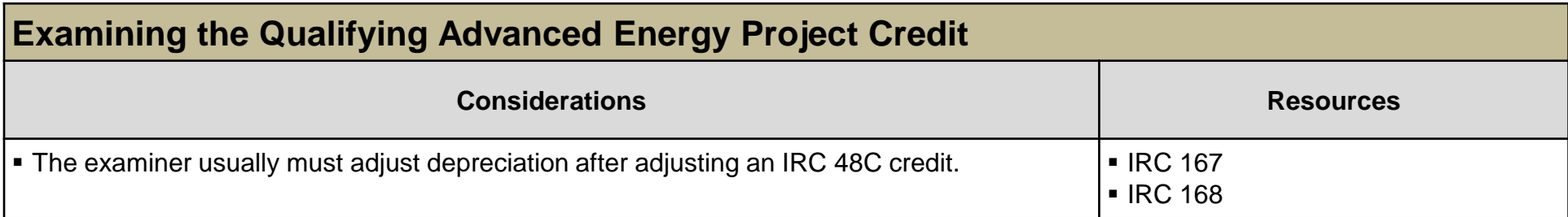

## **Index of Referenced Resources**

<span id="page-32-0"></span>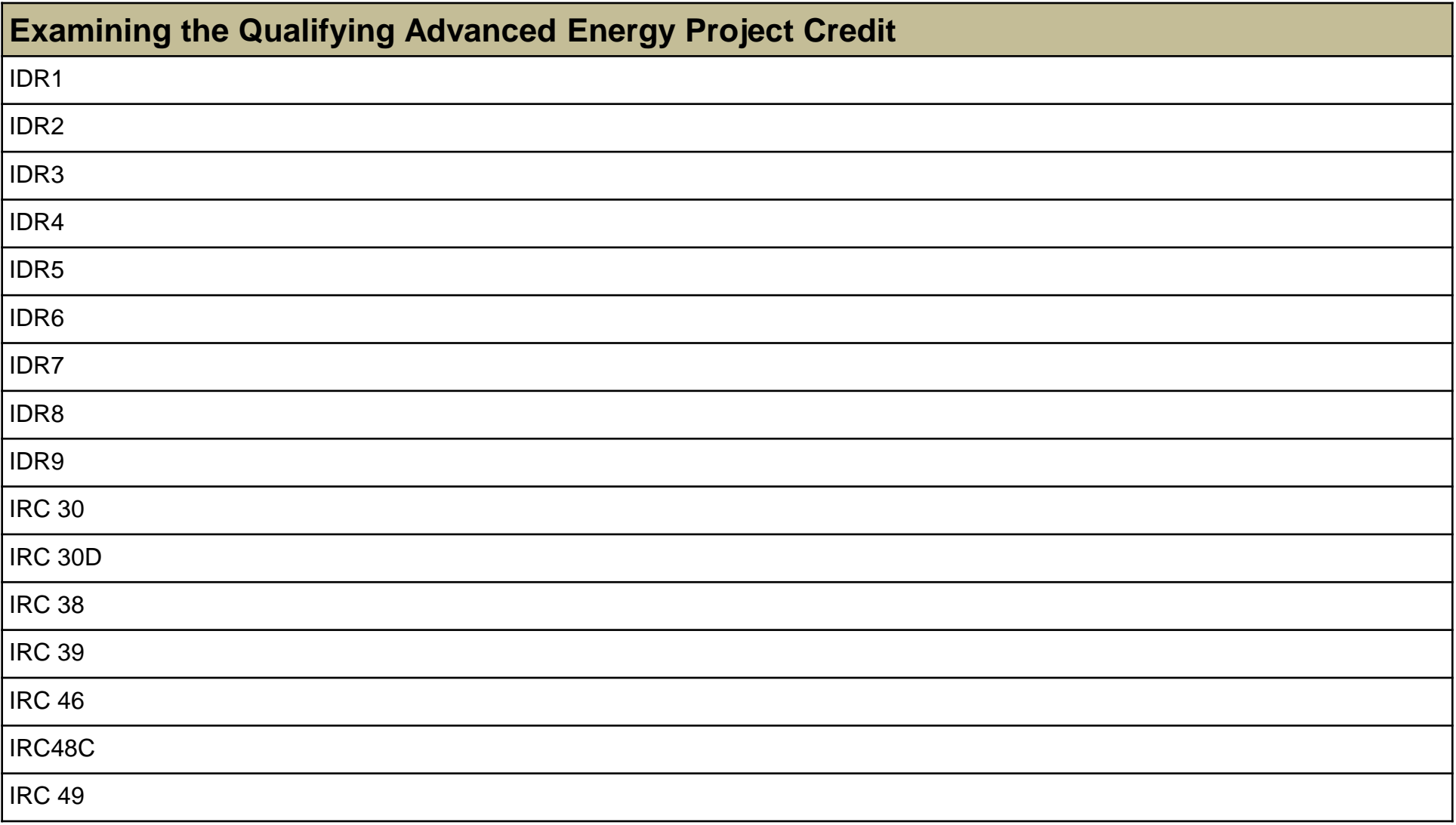

## **Index of Referenced Resources (cont'd)**

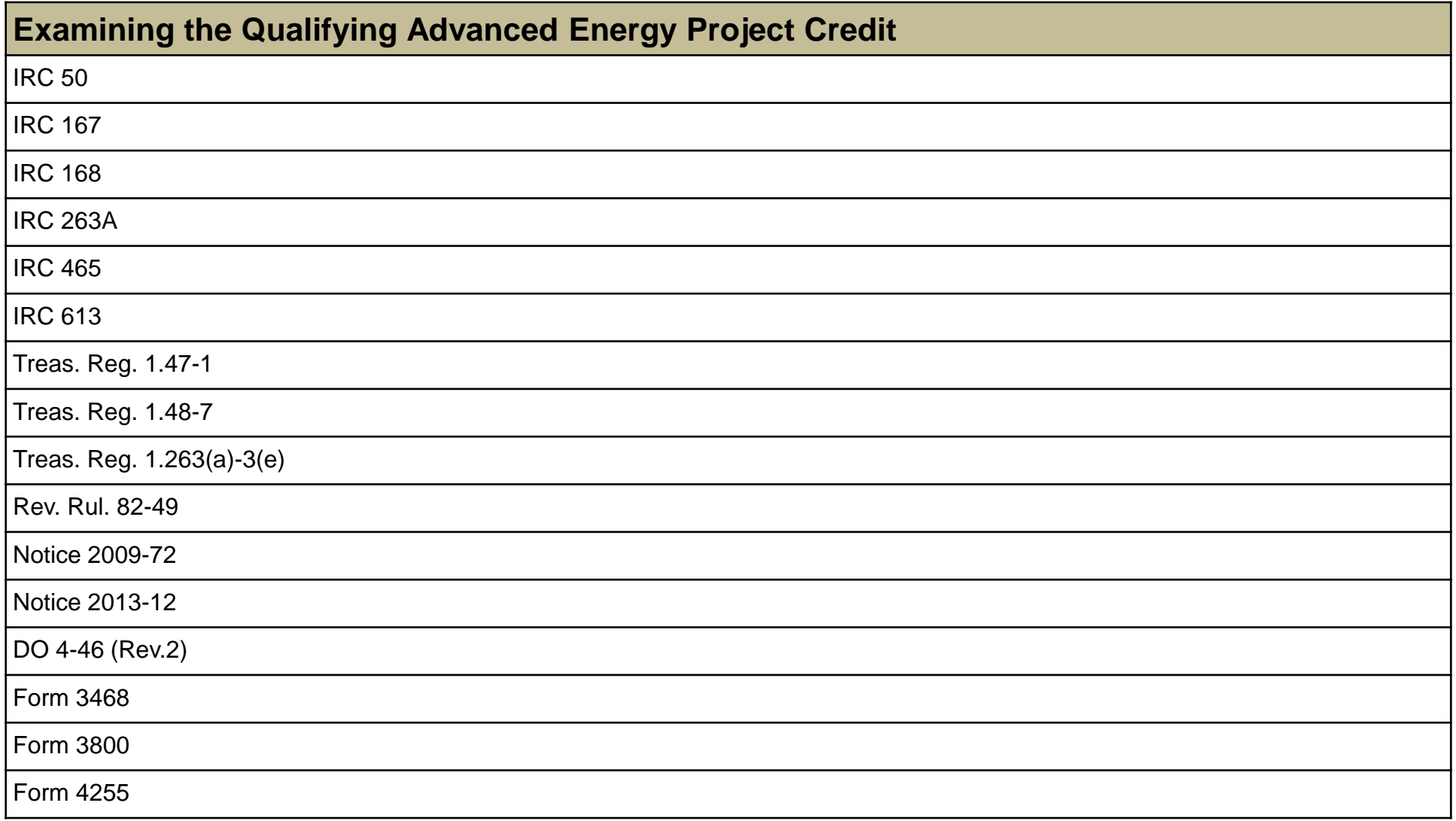

## **Index of Referenced Resources (cont'd)**

### **Examining the Qualifying Advanced Energy Project Credit**

Sample Agreement

Sample IRS Allocation Letter

Sample IRS Certification Letter

American Recovery and Reinvestment Act of 2009

## **Training and Additional Resources**

<span id="page-35-0"></span>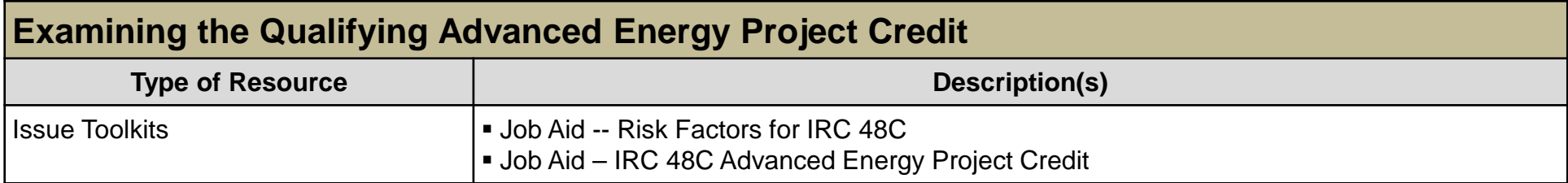

## **Glossary of Terms and Acronyms**

<span id="page-36-0"></span>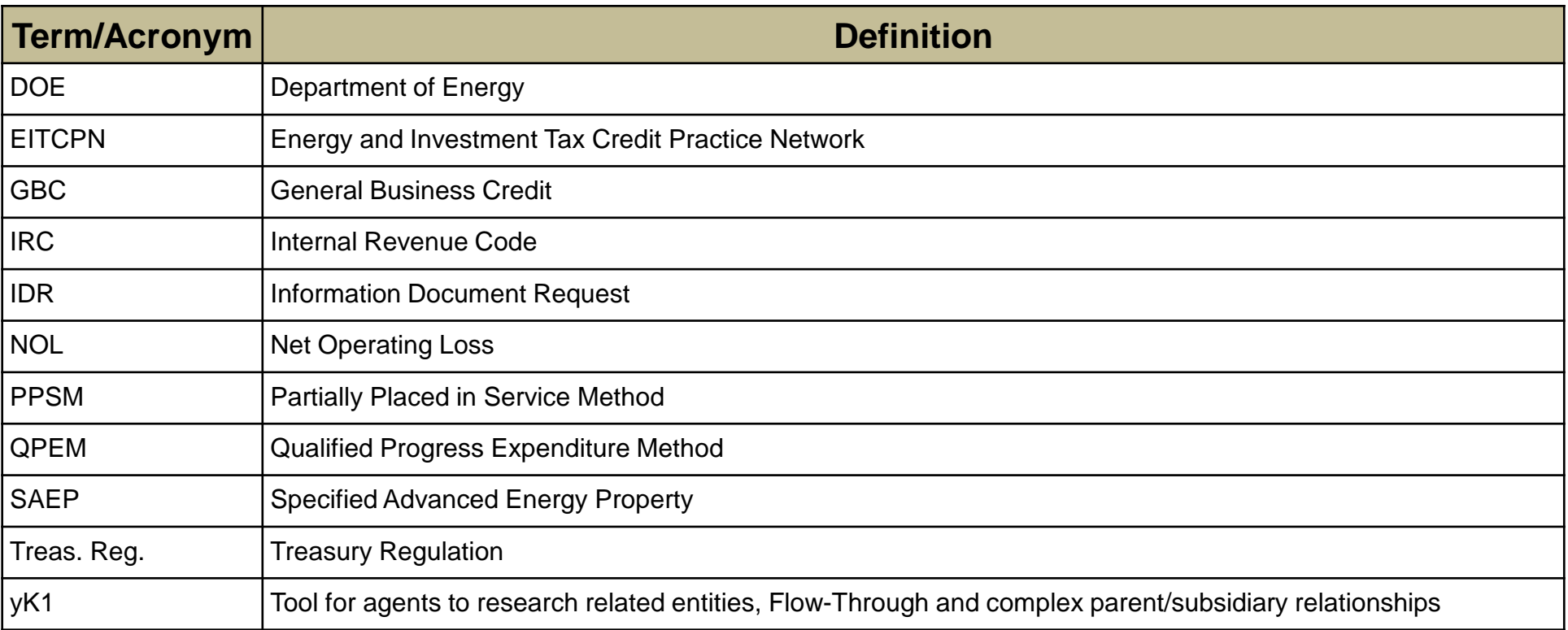

## **Index of Related Practice Units**

<span id="page-37-0"></span>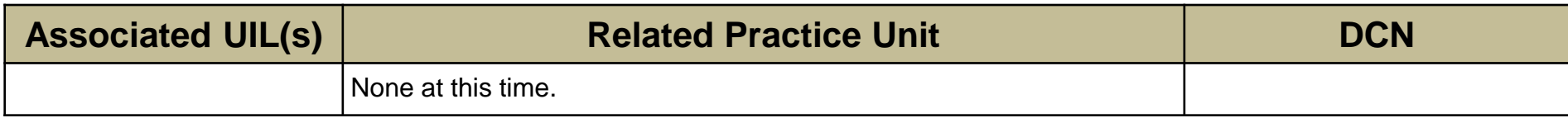